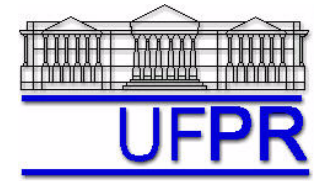

# Curso: **FOGUETEMODELISMO básico ONLINE**

*Site* do curso na *internet***: <http://ftp.demec.ufpr.br/foguete/>**

# **TRABALHO SOBRE ESTABILIDADE – 12 Dez 2020**

Esclarecimento de dúvidas nas aulas dos dias 15 e 19 Dez 2020.

# **Preencher o FORMULÁRIO DE AVALIAÇÃO de 19 a 22 Dez 2020**

## **OBJETIVO**

Calcular centro de gravidade (CG), centro de pressão (CP) e margem estática (E) de foguetemodelo, prevendo a sua estabilidade.

# **CARACTERÍSTICAS GERAIS**

- Trabalho individual.
- O professor fornecerá os dados necessários para calcular CG, CP e E de um foguetemodelo.
- Recomenda-se que cada aluno faça um relatório apresentando os cálculos realizados.

### **Questão 1**

Calcular o CG do foguetemodelo Sondinha II protótipo 20 considerando-se as dimensões da Figura 1 e as seguintes massas em gramas: nariz = 5.12; motor com propelente = 15.18; tubo-foguete = 7.14; quatro empenas = 1.29; e tubo-guia = 0.07. Recomendação: fazer os cálculos usando-se uma tabela semelhante à Tabela 3.1 do capítulo 3 da apostila.

#### **Questão 2**

Calcular o erro absoluto (EA) em mm do CG da Questão 1 (abreviado para CG1) através de: EA = CG1 – CGreal (mm), onde  $CGreal = 206.5$  mm.

#### **Questão 3**

Calcular o erro relativo (ER) em % do CG da Questão 1 (abreviado para CG1) através de: ER = 100 x (CG1 – CGreal) / CGreal (%) onde CGreal = 206.5 mm.

#### **Questão 4**

Calcular o CG do foguetemodelo Sondinha II protótipo 20 com os dados da Questão 1 mas considerando-se o motor sem propelente, ou seja, massa do motor = 7.54 gramas.

#### **Questão 5**

Calcular o erro absoluto (EA) em mm do CG da Questão 4 (abreviado para CG4) através de: EA = CG4 – CGreal (mm), onde  $CGreal = 187$  mm.

#### **Questão 6**

Calcular o erro relativo (ER) em % do CG da Questão 4 (abreviado para CG4) através de: ER = 100 x (CG4 – CGreal) / CGreal  $(\%)$  onde CGreal = 187 mm.

#### **Questão 7**

Calcular o CP do foguetemodelo Sondinha II protótipo 20 considerando-se as dimensões da Figura 1 bem como o seguinte: nariz com geometria parabólica; comprimento do nariz = 55.3 mm; número de empenas = 4.

#### **Questão 8**

Calcular a margem estática (E) do foguetemodelo Sondinha II protótipo 20 com o CG da Questão 1 e o CP da Questão 7 através da equação 3.4 do capítulo 3 da apostila, considerando-se  $d_{MAX} = 21.4$  mm.

#### **Questão 9**

De acordo com o resultado da Questão 8, qual o tipo de estabilidade do foguetemodelo Sondinha II protótipo 20?

#### **Questão 10**

Calcular a margem estática (E) do foguetemodelo Sondinha II protótipo 20 com o CG da Questão 4 e o CP da Questão 7 através da equação 3.4 do capítulo 3 da apostila, considerando-se  $d_{MAX} = 21.4$  mm.

## **INFORMAÇÕES**

- Havendo dúvidas, entrar em contato com o professor antes do prazo de entrega.
- Trabalhos idênticos receberão NOTA ZERO.
- **Para avaliação do trabalho e concessão de frequência, não se aceita entrega atrasada.**
- O relatório, com os itens especificados abaixo, não precisará ser entregue. Porém, recomenda-se que cada aluno faça o seu relatório como forma de assimilação de conteúdo e para ter as informações necessárias ao preenchimento do formulário de avaliação.
- **Para avaliação do trabalho e concessão de frequência, não se aceita entrega atrasada.**
- **O link do FORMULÁRIO DE AVALIAÇÃO será divulgado no plano da aula do dia 19 Dez 2020.**

# **RELATÓRIO**

O relatório de cada aluno deverá conter no mínimo o seguinte:

- Capa com o nome completo do aluno, o título "**Trabalho sobre Estabilidade**" e a data de conclusão do relatório.
- Memorial de cálculo de cada Questão (1 a 10) com todos os dados, cálculos e resultados.

# **DIRETRIZES OBRIGATÓRIAS**

- 1) O trabalho é individual.
- 2) Identificar cada Questão com seu respectivo número.
- 3) Apresentar as Questões de forma ordenada.
- 4) Usar as devidas unidades em todas as variáveis.
- 5) Paginar o relatório.

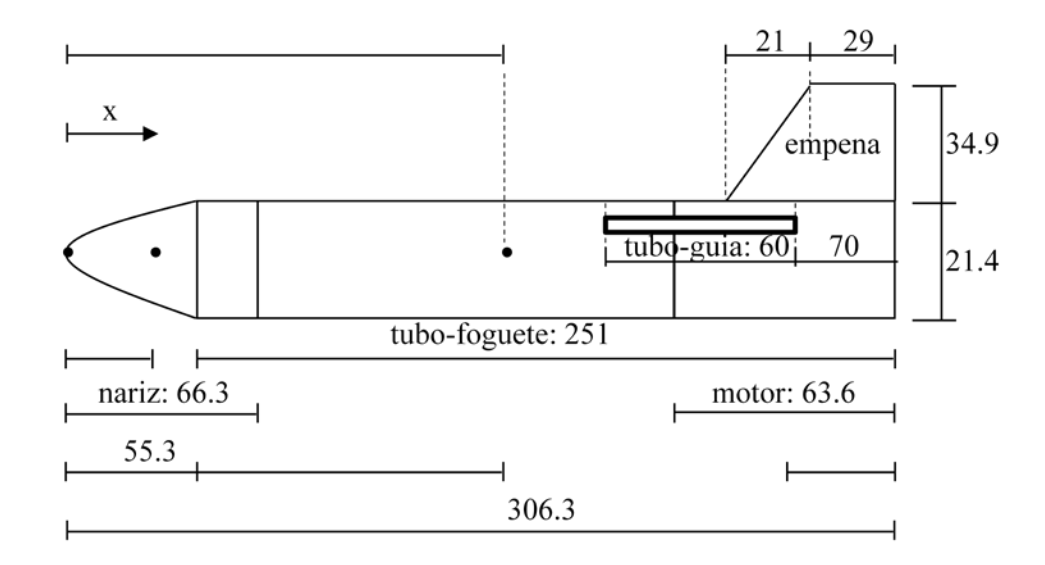

#### **Figura 1. Foguetemodelo Sondinha II protótipo 20. Dimensões em milímetros (mm).**